**DRAWING AND REAL PROPERTY** PROGRAM NAUCZANIA INFORMATYKI w gimnazjum

# **Informatyka Europejczyka C** 26

Edycja: Windows XP, Windows Vista, **Linux Ubuntu** 

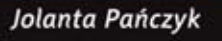

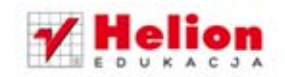

Program nauczania przeznaczony dla III etapu edukacyjnego.

Program nauczania dostosowany do nowej podstawy programowej zgodnie z rozporządzeniem Ministra Edukacji Narodowej z dnia 23 grudnia 2008 r. w sprawie podstawy programowej wychowania przedszkolnego oraz kształcenia ogólnego w poszczególnych typach szkół (Dz. U. z 2009 r., nr 4, poz. 17).

Wszelkie prawa zastrzeżone. Nieautoryzowane rozpowszechnianie całości lub fragmentu niniejszej publikacji w jakiejkolwiek postaci jest zabronione. Wykonywanie kopii metodą kserograficzną, fotograficzną, a także kopiowanie książki na nośniku filmowym, magnetycznym lub innym powoduje naruszenie praw autorskich niniejszej publikacji.

Wszystkie znaki występujące w tekście są zastrzeżonymi znakami firmowymi bądź towarowymi ich właścicieli.

Autor oraz Wydawnictwo HELION dołożyli wszelkich starań, by zawarte w tej książce informacje były kompletne i rzetelne. Nie biorą jednak żadnej odpowiedzialności ani za ich wykorzystanie, ani za związane z tym ewentualne naruszenie praw patentowych lub autorskich. Autor oraz Wydawnictwo HELION nie ponoszą również żadnej odpowiedzialności za ewentualne szkody wynikłe z wykorzystania informacji zawartych w książce.

Redaktor prowadzący: Joanna Łotocka

Projekt okładki: ULABUKA

Wydawnictwo HELION ul. Kościuszki 1c, 44-100 GLIWICE tel. 32 231 22 19, 32 230 98 63 e-mail: helion@helion.pl WWW: http://helion.pl (księgarnia internetowa, katalog książek)

Drogi Czytelniku! Jeżeli chcesz ocenić tę książkę, zajrzyj pod adres http://helion.pl/user/opinie?iepng4 Możesz tam wpisać swoje uwagi, spostrzeżenia, recenzję.

ISBN: 978-83-246-4862-7

Copyright © Helion 2012 Wydanie IV Printed in Poland.

- 
- [Kup książkę](http://helion.pl/rf/iepng4)
- Oceń książkę • Oceń książkę
- 
- [Księgarnia internetowa](http://ebookpoint.pl/r/4CAKF)<br>• Lubie to! » Nasza społeczność • Lubię to! » Nasza społeczność

# **Spis treści**

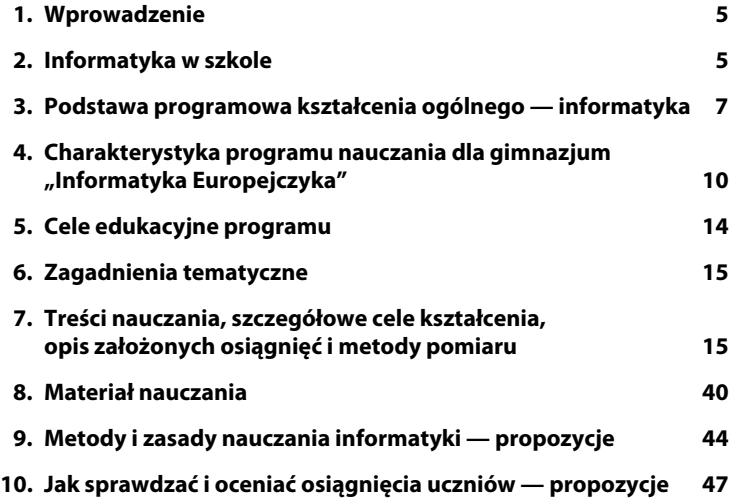

## 4 PROGRAM NAUCZANIA INFORMATYKI W GIMNAZJUM

# **7. Treści nauczania, szczegółowe cele kształcenia, opis założonych osiągnięć i metody pomiaru**

**Uwaga**

Zagadnienia zapisane w kolumnie *Treści nauczania* pogrubioną czcionką to treści rozszerzające.

.....................................

# **1. Budowa i zastosowanie komputera**

(Podstawa programowa: Bezpieczne posługiwanie się komputerem i jego oprogramowaniem, korzystanie z sieci komputerowej. Wykorzystywanie komputera i technologii informacyjno-komunikacyjnych do rozwijania zainteresowań. Opisywanie innych zastosowań informatyki. Ocena zagrożeń i ograniczeń, aspekty społeczne rozwoju i zastosowań informatyki).

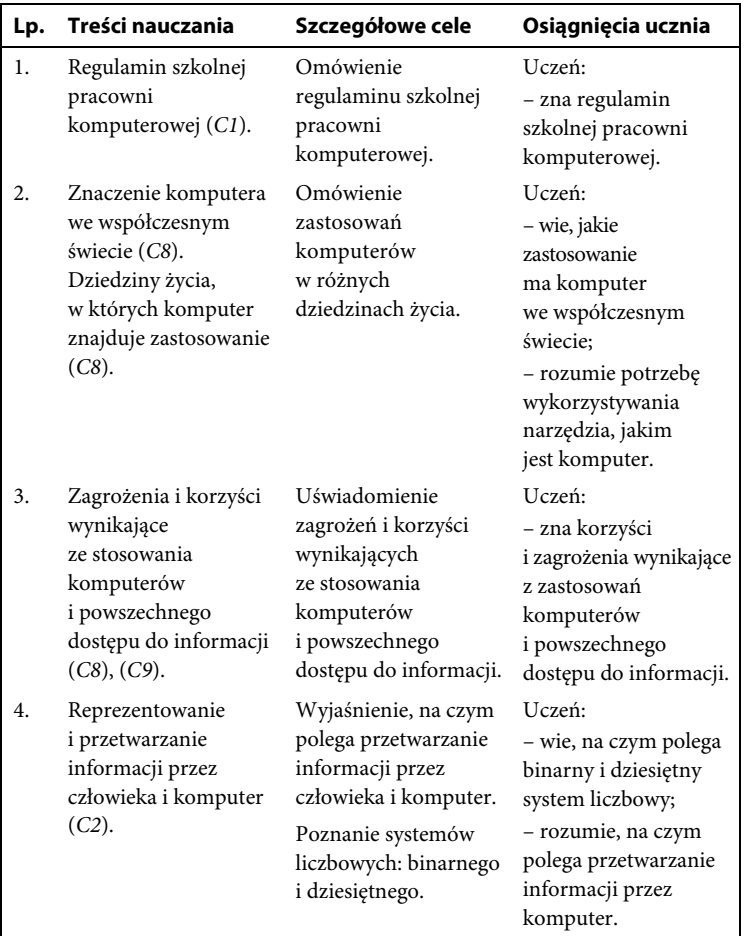

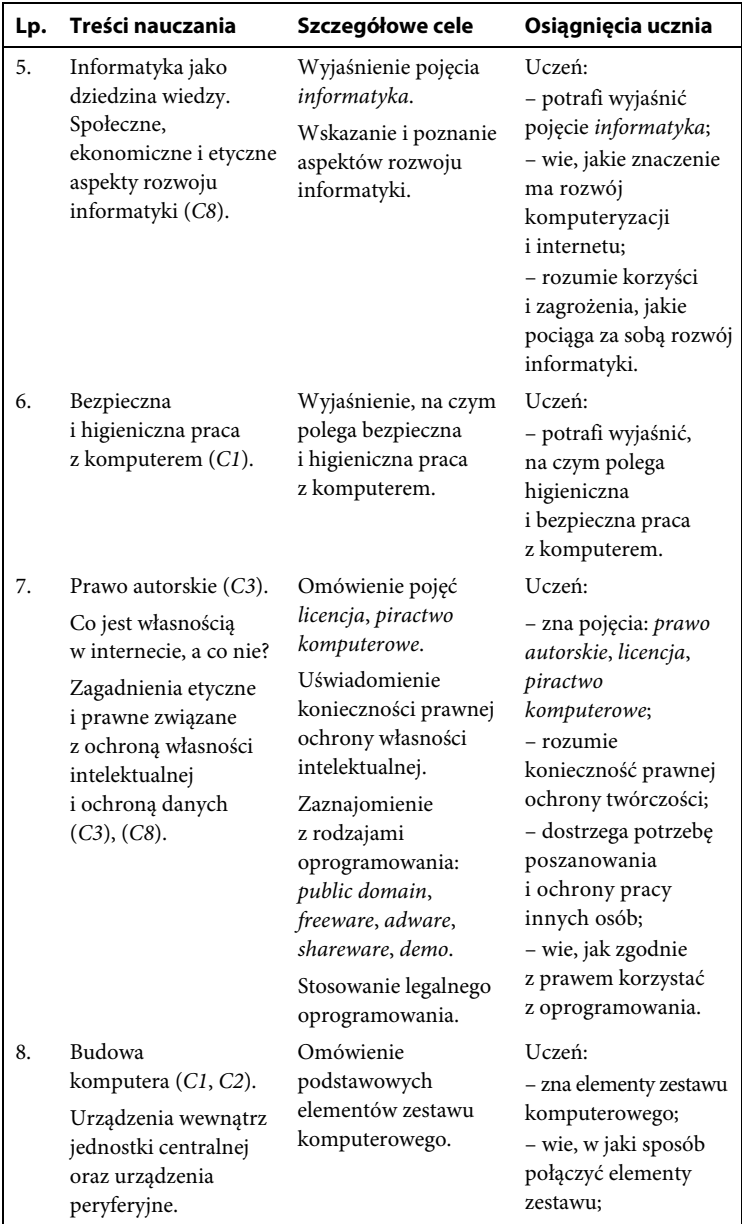

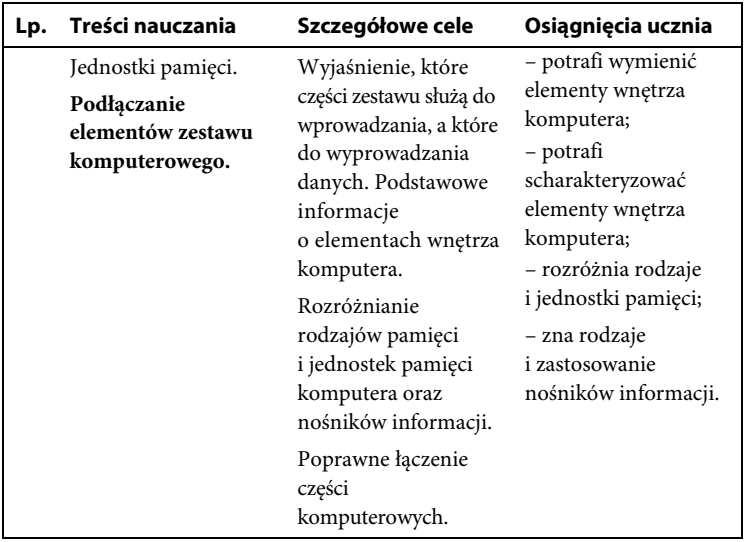

# **Metody pomiaru:**

Nauczyciel obserwuje i ocenia:

- poprawność rozumienia pojęcia *informatyka* oraz pojęć związanych z prawem autorskim;
- przestrzeganie przez uczniów regulaminu pracowni komputerowej;
- zachowania uczniów uwzględniające bezpieczeństwo i higienę pracy;
- wypowiedzi na temat zastosowań komputerów we współczesnym świecie;
- przestrzeganie zasad prywatności wobec zapisanych na komputerze plików innych osób;
- wiedzę dotyczącą wnętrza komputera, urządzeń wejściowych i wyjściowych, rodzajów i jednostek pamięci;
- właściwe podłączanie elementów zestawu komputerowego.

## **Uwaga**

Na początkowych zajęciach nauczyciel zapoznaje uczniów z regulaminem szkolnej pracowni komputerowej, przedmiotowym systemem oceniania, uwrażliwia ich na konieczność dbania o sprzęt komputerowy. Omawiając zagadnienia związane ze znaczeniem komputera we współczesnym świecie, podkreśla znaczenie pozy-

tywnych skutków rozwoju informatyki oraz wynikające z tego konsekwencje, uświadamia zagrożenia i uzależnienia. Realizując zagadnienia związane z prawem autorskim, zwraca uwagę na szkodliwość piractwa komputerowego.

# **2. System operacyjny**

(Podstawa programowa: Bezpieczne posługiwanie się komputerem i jego oprogramowaniem. Korzystanie z sieci komputerowej).

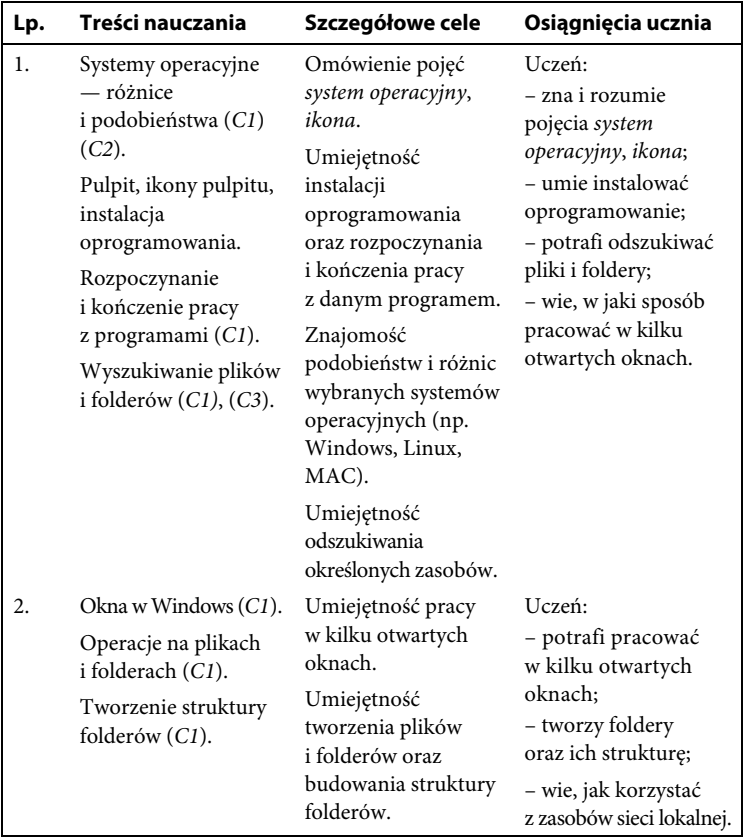

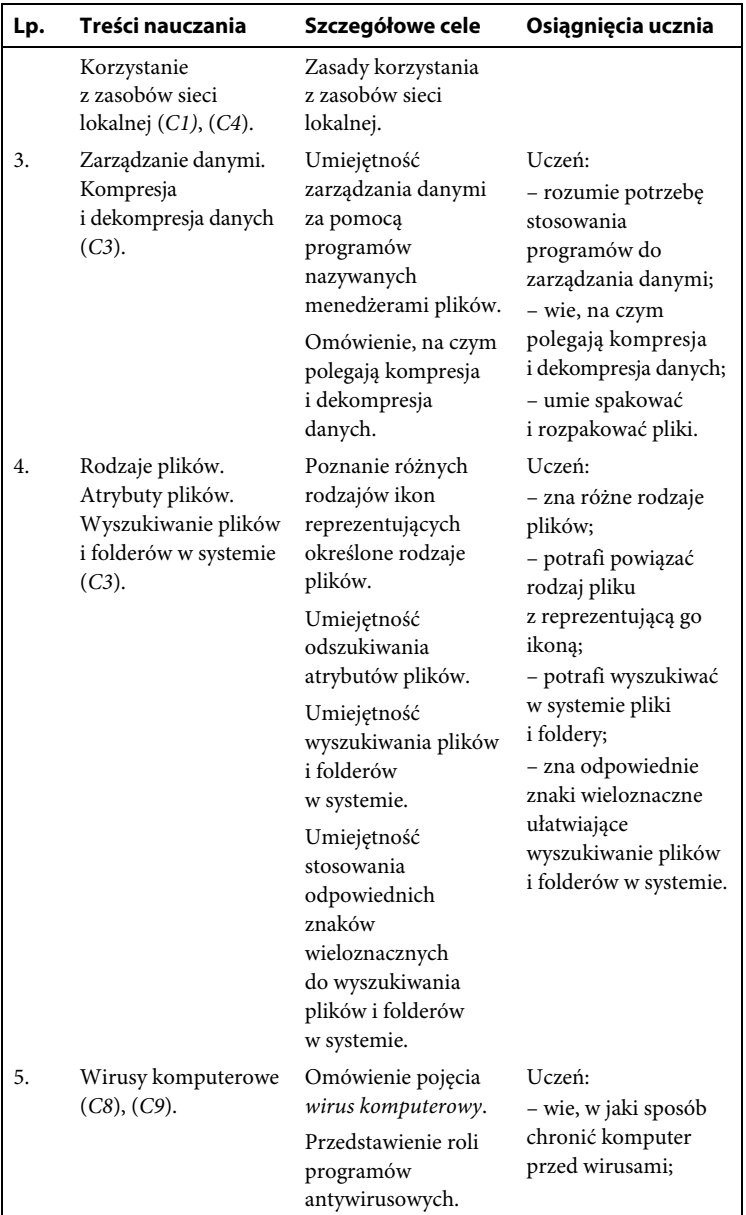

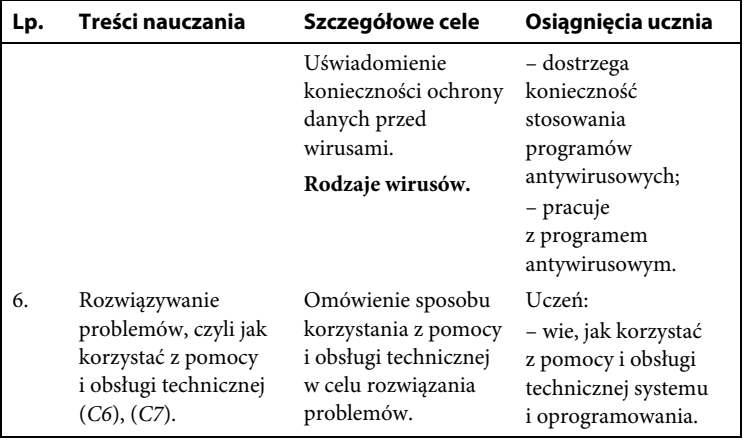

# **Metody pomiaru:**

Nauczyciel obserwuje i ocenia:

- poprawność rozumienia pojęć *system operacyjny*, *pulpit*, *ikona*, *skrót*, *okno programu*, *kompresja i dekompresja danych*, *wirus komputerowy*, *program antywirusowy*;
- dostrzeganie podobieństw i różnic pomiędzy wybranymi systemami operacyjnymi;
- umiejętność instalacji oprogramowania oraz poprawnego rozpoczynania i kończenia pracy;
- wykonywanie różnych operacji na plikach, folderach i w oknach programów;
- umiejętność odszukiwania plików i folderów w systemie;
- wypowiedzi na temat zagrożeń wirusami komputerowymi oraz sposobów przeciwdziałania tym zagrożeniom.

## **Uwaga**

Zapoznając się z treściami dotyczącymi systemu operacyjnego, uczniowie mogą przygotować referaty na temat różnych systemów operacyjnych. Istotne zagadnienia to zarządzanie danymi oraz kompresja i dekompresja danych, dlatego warto pokazać ich praktyczne zastosowania. Podczas omawiania zagadnień związanych z wirusami komputerowymi można wykorzystać program antywirusowy znajdujący się na płycie CD-ROM dołączonej do podręcznika.

# **3. Podstawy grafiki**

(Podstawa programowa: Opracowywanie za pomocą komputera rysunków, tekstów, danych liczbowych, motywów, animacji, prezentacji multimedialnych. Wykorzystywanie komputera oraz programów i gier edukacyjnych do poszerzania wiedzy i umiejętności z różnych dziedzin).

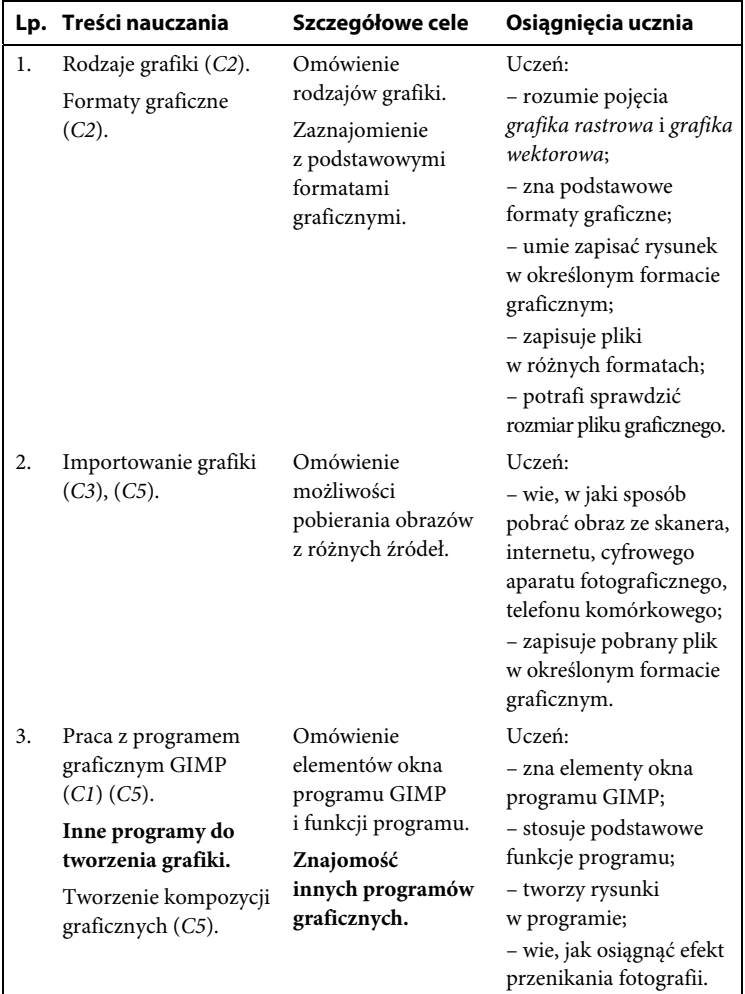

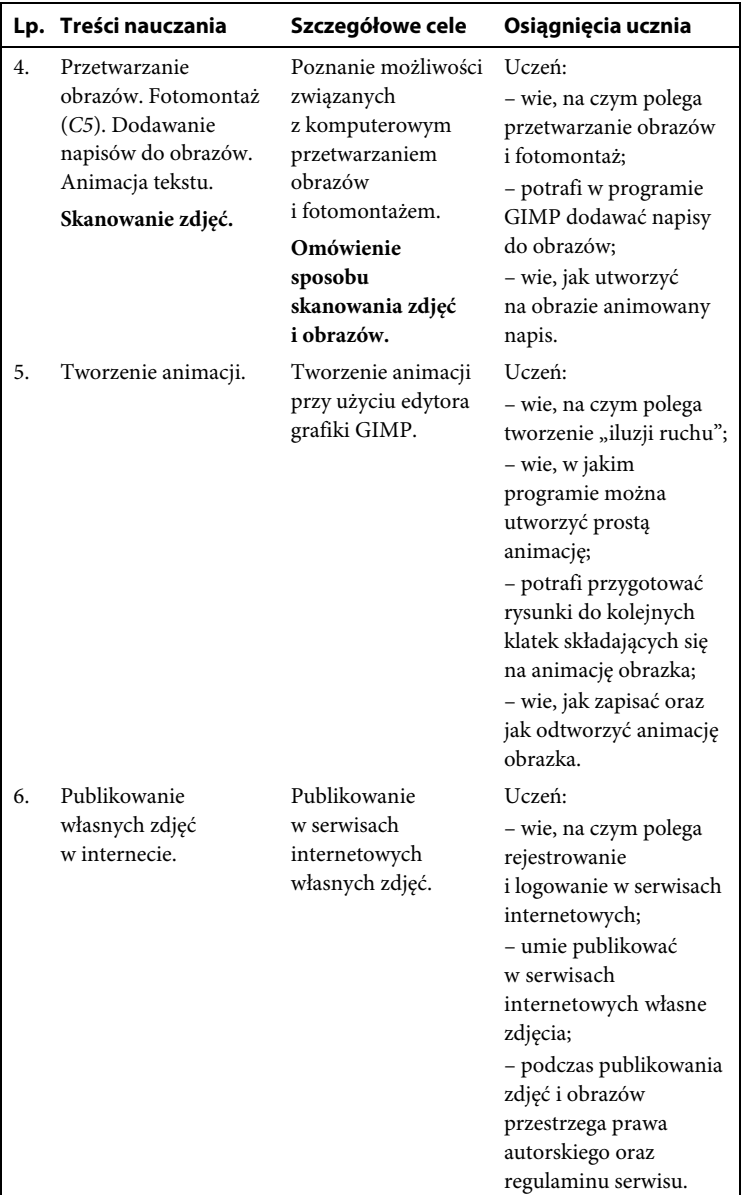

# **Metody pomiaru:**

Nauczyciel obserwuje i ocenia:

- umiejętność praktycznego używania różnych formatów graficznych stosownie do przeznaczenia pliku graficznego;
- umiejętność optymalnego wykorzystania narzędzi programu graficznego;
- umiejętność importowania grafiki;
- tworzenie kompozycji graficznych, fotomontażu;
- wykonanie projektu "Wakacyjne wspomnienia" z zastosowaniem efektu przenikania fotografii w programie GIMP;
- wykonanie projektu "Pocztówka z wakacji" w formie fotomontażu z napisem w programie GIMP;
- wykonanie elektronicznej fotografii z wakacji z animowanym napisem;
- tworzenie animacji;
- umiejętność publikowania własnych zdjęć w serwisach internetowych.

## **Uwaga**

Uczniowie zapisują pliki graficzne w różnych formatach, projektują wakacyjne kartki, dodają do nich napisy statyczne i dynamiczne (animacje tekstu), wykonują fotomontaże, projektują animowane obrazki. Wykorzystują skaner, gotowe grafiki z internetu, cyfrowego aparatu fotograficznego, telefonu. Warto podczas zajęć zwrócić uwagę, że z prac innych autorów możemy korzystać tylko wtedy, gdy uzyskamy na to zgodę.

**4. Praca w edytorze tekstu**

(Podstawa programowa: Wyszukiwanie i wykorzystywanie (gromadzenie, selekcjonowanie, przetwarzanie) informacji z różnych źródeł. Opracowywanie za pomocą komputera rysunków, tekstów, danych liczbowych, motywów, animacji, prezentacji multimedialnych).

# PROGRAM PARTNERSKI GRUPY WYDAWNICZEJ HELION

**1. ZAREJESTRUJ SIĘ** 2. PREZENTUJ KSIĄŻKI **3. ZBIERAJ PROWIZJE** 

Zmień swoją stronę WWW w działający bankomat!

# Dowiedz się więcej i dołącz już dzisiaj! http://program-partnerski.helion.pl

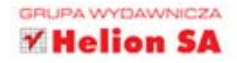

# Każdy gimnazjalista z komputera korzysta

Pokolenie dzisiejszych nastolatków nie wyobraża sobie już rzeczywistości bez komputerów, Istnienie "myślacych maszyn" jest dla Państwa uczniów naturalne: to za ich pomoca bawia się, zdobywają informacje, komunikują. Po prostu żyją. Tym trudniejsza jest obecnie rola nauczyciela informatyki - w jaki sposób przekazać wymagane programem treści, by młodych ludzi zainteresować oraz nauczyć czegoś nowego?

Przygotowany z myśla o tym wyzwaniu Informatyka Europejczyka. Program nauczania informatyki w gimnazjum. Edycja: Windows XP, Windows Vista, Linux Ubuntu jest częścią nowatorskiego zestawu Informatyka Europejczyka. Praca z nim pozwoli Państwu przekazywać treści programowe nie tylko poprzez wykład, lecz także na zajęciach z wykorzystaniem obrazu, dźwięku, muzyki i animacji. Pomoże to uczniom w zgłębieniu niedostępnych dla nich wcześniej tajemnic świata komputerów.

Wykorzystanie wskazówek zawartych w programie nauczania skutecznie wesprze Państwa w próbach uatrakcyjnienia zajęć.

# Program nauczania z serii Informatyka Europejczyka zawiera:

- · procedury osiągania celów kształcenia i wychowania,
- zagadnienia tematyczne,
- · organizacje materiału nauczania,
- · propozycje metod oceniania osiągnieć ucznia,
- · sugestie dotyczące zasad nauczania informatyki.

Podręcznik, zeszyt ćwiczeń oraz płyta z serii Informatyka Europejczyka pozwolą uczniom zdobywać wiedzę poprzez praktykę, a nauczycielom ułatwią przekazywanie nowego materiału w interesujący i niebanalny sposób. Helion, największe wydawnictwo informatyczne w Polsce, teraz pomaga zgłębić tajemnice świata komputerów także pokoleniu przyszłych specjalistów.

# http://edukacja.helion.pl

(Nr katalogowy: 8626)

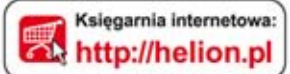

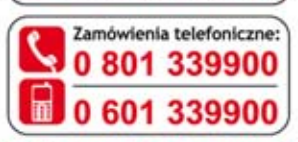

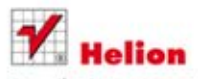

Sprawdż najnowsze promocje: O http://helion.pl/promocje Książki najchętniej czytane: O http://helion.pl/bestsellery Zamów informacje o nowościach: O http://helion.pl/nowosci

**Helion SA** ul. Kościuszki 1c, 44-100 Gliwice tel.: 32 230 98 63 e-mail: helion@helion.pl http://helion.pl

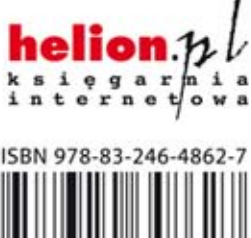

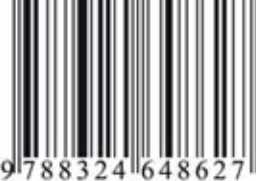

Informatyka w najlepszym wydaniu